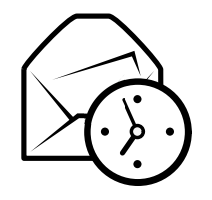

# Skedë referimi e shpejtë për Evolution

# Globale

## Përbërës

 Posta $Ctrl+1$  $e$  Ctrl+2 Kontaktei  $Ctrl + 3$ Kalendari $e$  Ctrl+4 AktiviteteShënime  $Ctrl + 5$ 

## Kontrolle

Element i ri në modalitetin aktual  $\operatorname{Ctrl+N}$ Shkëmbe fokusin midis panelëve F6  $Shift+Ctrl+Q$ Pastro fushën e kërkimit Mbyll dritaren Ctrl+W $Shift+Ctrl+W$ Hap një dritare të re Mbyll evolution $Ctrl+Q$ 

## Zgjedhja

 Printo zgjedhjen Ctrl+P $\frac{\text{Ctrl} + \text{S}}{\text{L}}$ Ruaj zgjedhjenn Del ose Backspace Elemino zgjedhjenLëviz mesazhe/kontakte tek kartela  $\text{Shift}+\text{Ctrl}+\text{V}$  $Shift+Ctrl+Y$ Kopjo mesazhe/kontakte tek kartela

# Përbërsit e kontakteve/Shënime

#### Komandat e përgjithshme

Kontakt i ri  $\text{Shift}+\text{Ctrl}+\text{C}$ h  $Shift+Ctrl+L$ Listë e re kontaktesh Shënim i ri  $\overline{\text{Shift}}+\text{Ctrl}+\text{O}$ 

# Komponenti i postës

Komandat e përgjithshme

Mesazh i ri  $Shift+Ctrl+M$ <br> $F12$  $D\text{ërgo/Merr message}$ 

# Zgjedhja

Hap në një dritare të re Përcill zgjedhjen

## Apliko filtrat  $\operatorname{Ctrl} + \operatorname{Y}$  ${\rm n}$  ose  $\rm{Ctrl+O}$  $Ctrl + F$

#### Paneli i listës së mesazheve

Mesazhi në vijim i palexuar . ose ] Mesazhi paraardhës i palexuar , ose |

## Paneli i pamjes së parë

Përgjigju dërguesit  $\mathbf{Ctrl+R}$ Përgjigju në listë Përgjigju të gjithë dërguesve Shift+Ctrl<br>Rrotullo për sipër Backspace Rrotullo për sipër Backs<br>trotullo për poshtë Space Rrotullo për poshtë

 $Ctrl+L$  $Shift+Ctrl+R$ 

# Përbërsit Kalendari/Aktivitete

### Komandat e përgjithshme

Takim i ri Takim i ri Shift+Ctrl+A<br>Mbledhje e re Shift+Ctrl+E Mbledhje e re  $\overline{\text{Shift}+C\text{trl}+E}$ Aktivitet i ri  $\text{Shift}+\text{Ctrl}+\text{T}$ 

### Lundrimi

Shko tek dita e sotme  $\mathrm{Ctrl+T}$  $Ctrl + G$ Shko tek data